# 台北市九十五學年度高中資訊學科能力競賽

# 程式設計試題

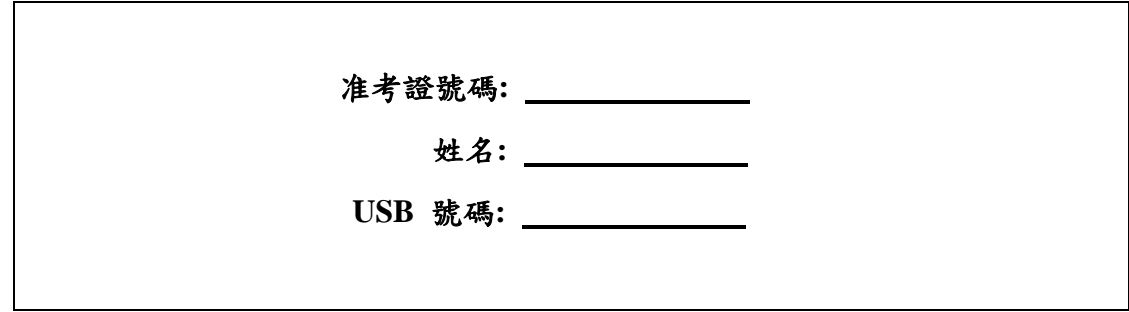

下表為評分用,請勿填寫

| 題目  | 售票系統<br><b>Sales</b> | 函數計算<br>Comp | 井字遊戲<br><b>TTT</b> | 用餐地點<br>Lunch | 最大矩形<br>Area | 送愛心到<br>肯大亞<br>Care |
|-----|----------------------|--------------|--------------------|---------------|--------------|---------------------|
| 测試一 |                      |              |                    |               |              |                     |
| 測試二 |                      |              |                    |               |              |                     |
| 测試三 |                      |              |                    |               |              |                     |
| 測試四 |                      |              |                    |               |              |                     |
| 测試五 |                      |              |                    |               |              |                     |
| 總分  |                      |              |                    |               |              |                     |

總分 **/ 150**

選手簽名 **\_\_\_\_** 評審 **\_\_\_\_** 

## 注意事項

一、此競賽採部分電腦線上自動評分,因此參賽選手應嚴格遵守每一題目所規定之目錄、 執行檔、輸入檔、輸出檔之路徑、名稱及格式。若未遵守,該題將可以 0 分計算。你 可以用隨身碟內之 check.exe 程式來檢查目錄、執行檔、輸入檔、輸出檔之路徑及 名稱是否正確。

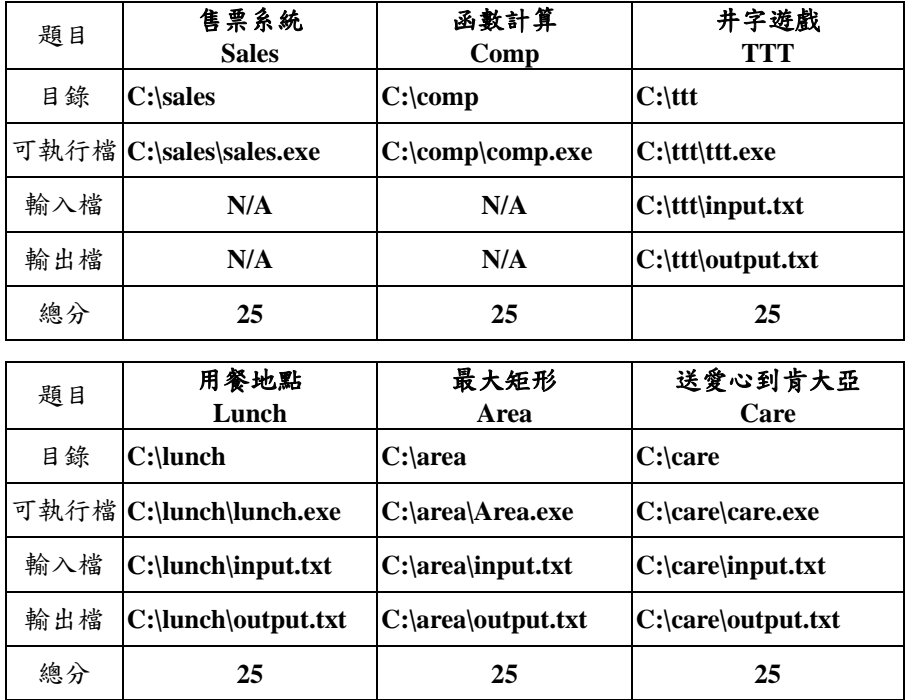

- 二、針對每一題所完成之程式,其執行時間以 10 秒為限。執行時間超過 10 秒者視同未完 成,該題將以 0 分計算。
- 三、競賽結束後,參賽選手應在指定的時間內與評審共同進行程式測試與評審作業。
- 四、競賽隨身碟中有 4 個檔案列舉如下(假設隨身碟磁碟機代號為 D:\),分別為題目以 檔案輸出入之範例輸入檔。你可以將他們複製到 C 槽相對應的目錄下,用以測試你 的程式輸入格式是否正確。

D:\ttt\input.txt D:\lunch\input.txt D:\area\input.txt D:\care\input.txt

五、請將你所寫的程式原始檔複製一份到 USB 隨身碟中。但是評分時,將以電腦上C槽 相關目錄內之程式為評分依據,USB 隨身碟僅供備份及賽後檢測用。

# 售票系統 **(Sales)** 輸入檔:標準輸入(鍵盤輸入) 輸出檔:標準輸出(螢幕輸出)

#### 問題描述

「低利航空公司」因與同業競爭,經常給予預購票大幅折扣。近年來因為油價 高漲,經過細算,該公司所飛行的航班必須以票面價售出30%的機位才能打平所有的 支出,因此該公司必須減少每張票的折扣數或者提高票面單價,來提昇公司獲利水準。 但是全面提高票價可能會造成客源的流失,因此企畫部門提出了以下的動態調整機位 售價的模式:

給定某航段的票面價及機位數,前 20%賣出的機位售價為票面價之 70%,前  $21\% - 40\%$  賣出的機位售價為票面價之  $80\%$ , 前  $41\% - 60\%$  賣出的機位售價為票面價之 90%,最後售出的機位則全部為票面價。

請寫一個程式來幫助「低利航空公司」計算每天每班飛航班機的利潤或虧損。 計算過程皆四捨五入至整數。

## 輸入格式

每個測試資料有一行數字,數字之間以空白隔開。第一個整數代表該航班的票面價 s, s≦5,000, 第二個整數代表機位數 t, t ≤ 250, 第三個整數 n, 0≤ n ≤10代表該航 班共有 n 個訂位記錄,後面則有 n 個整數, 分別代表每個訂位的機位數。當然, 所訂 的機位總數不會超過 t。

#### 輸出格式

請輸出飛航該班機的利潤或虧損金額。

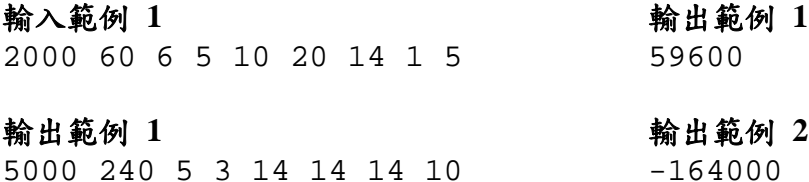

# 函數計算 **(Comp)** 輸入檔:標準輸入(鍵盤輸入) 輸出檔:標準輸出(螢幕輸出)

### 問題描述

小明的數學老師出了一題函數計算的家庭作業,由於筆算的過程非常複雜,請 你寫一個程式協助小明以及班上的其他同學進行驗算,以確定計算的結果是正確的。 老師所出的題目是這樣的:給定一個整數 x,請求出函數 f 的值為何?

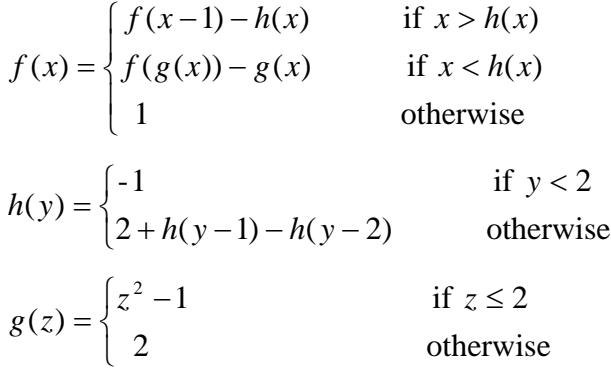

# 輸入格式

直接從標準輸入 (鍵盤)輸入一整數 *x*,-300< *x*<300。

## 輸出格式

請將計算過後函數 *f* 的值直接輸出至標準輸出(螢幕)。

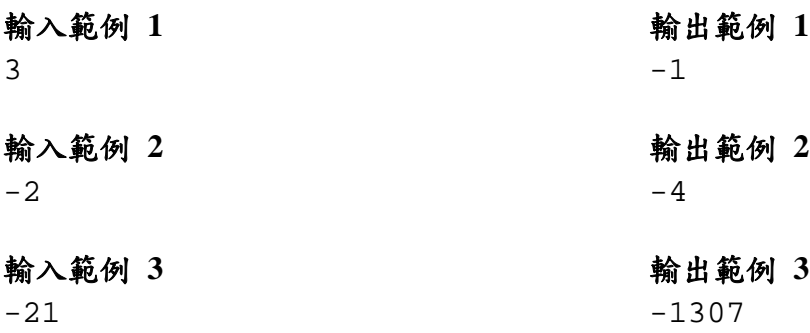

# 井字遊戲 **(TTT)**  輸入檔:**input.txt**  輸出檔:**output.txt**

### 問題描述

井字遊戲是三、四歲小孩就會玩的棋賽。在一個 3 列(row) x 3 行(column)的空格中, 參與遊戲的兩人一個只能填入O,另一個只能填入 X,兩人從頭到尾輪流填入自己 的符號,誰先將自己的符號在垂直、水平或斜角方向連成3個,誰就勝利。在此假 設遊戲一開始都是填入 O 的人先填。

請寫一個程式,來判斷給定任一未完成的棋局,其最後結束時(O贏、X贏或平手) 共有幾種不同的棋盤面,而其中 O 贏的棋盤面、X 贏的棋盤面、和局的棋盤面各有 幾種。

例如,下圖中,最左邊的棋局,其結束時的棋盤面會有右邊四種可能。第一種 O 贏, 第二種平手, 第三、四種都是  $X$  贏, 因此輸出  $(4, 1, 2, 1)$ 。

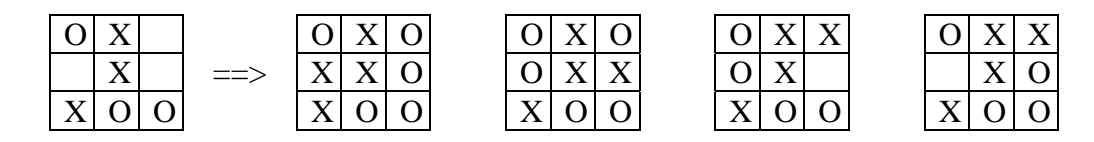

## 輸入檔格式 **(C:\ttt\input.txt)**

測試檔案中共有一行,以九個連續符號表示未完成的棋局,前三個符號代表該棋局 第一列的三個格子的狀態,第四到第六個符號代表該棋局第二列的三個格子的狀 態,第七到第九個符號代表該棋局第三列的三個格子的狀態。這些符號除了「O」 與「X」外,以「-」來代表尚未被填入的格子。輸入檔中不會有不合理的棋局出現。

#### 輸出格式 **(C:\ttt\output.txt)**

依序輸出該棋局最後可能出現的不同棋盤面數、O 贏的棋盤面數,X 贏的棋盤面 數,以及平手的棋盤面數,此四個數字以空白隔開。

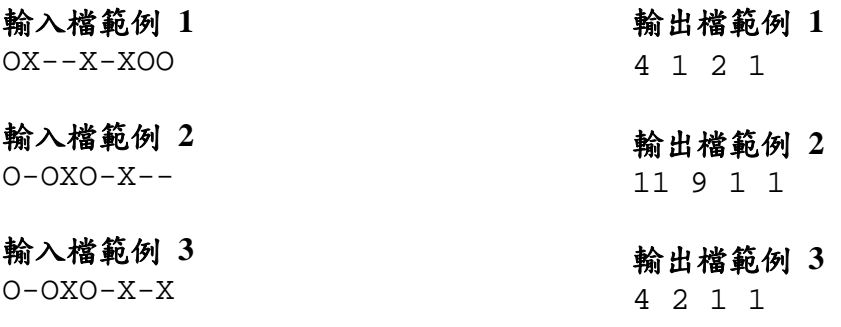

# 用餐地點 **(Lunch)**  輸入檔:**input.txt**  輸出檔:**output.txt**

#### 問題描述

越野競賽暑期訓練營近年來報名人數大增,因此訓練營把 3 公頃大的訓練場 隔成 *m*x*n* 個相鄰的區域,每兩個相鄰(上、下、左、右)的區域之間都有教練駐守, 因此除了用餐時間外,學員不得隨意跨區接受訓練。每天早上雖然營長會將所有人 分配到不同的區域進行訓練,到了午餐時,為了避免學員來回奔波,因此會選定某 一區搭設臨時帳棚並將所有學員集中到這一區來用餐,當午餐時間到來時,每一區 的學員就會自行往用餐區移動。根據以往的經驗,平均來講,每 0.1 秒就可以有一 人從自己所在區域移動到一個相鄰的區域(換句話說,每一秒可以有 10 人次轉換至 相鄰區域。為了使所有學員能儘速到達用餐區,請寫一個程式幫營長決定應該將午 餐設在哪一區。

範例: 以右圖為例,訓練場已分割成 3x5 個區 域,其中第(1,1)區有 5 個學員、第(3,4) 區有 3 個學員,而第(1,3), (2, 1), (2, 3), (2, 5), (3, 2), (3, 3)及(3, 5)區 都沒有任何學員。

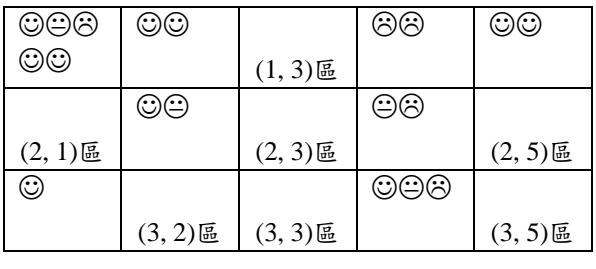

# 輸入檔格式 **(C:\lunch\input.txt)**

測試檔案的第一行有兩個數字 m, n, (1<=m,n<=100)分別代表訓練場的區隔方式 (如上圖所示),因此第 i, j 區的區域代號就是 (i, j)。接下來的 m 行,每一行有 n 個整數,這 m 行中的第 i 行的第 j 個整數代表 (i, j) 區的學員數。每兩個整數之間 都會有一個空白。

## 輸出檔格式 **(C:\lunch\output.txt)**

請輸出能最快讓所有學員都能集中到達用餐的區域代號。輸出時,不需要輸出刮號 或逗點,只需要將代表該區的兩個整數輸出並以空白隔開。

# 輸入檔範例

# 輸出檔範例

1 2

3 5 5 2 0 2 2 0 2 0 2 0 1 0 0 3 0

# 最大矩形 **(Area)**  輸入檔:**input.txt**  輸出檔:**output.txt**

#### 問題描述

在一個 M x N 的區域內,散落了許多不同的障礙物,我們想要知道的是,在這個 M x N 的區域內,最大的矩形空地面積是多少?倘若我們用 0 與 1 表示這個區域內 的空地狀況:0代表這個子區域已被障礙物覆蓋,1代表這個子區域仍為空地,我 們假設每一個 0 或 1 所代表的子區域面積為 1, 那麼在下面這個例子中 (M=4, N=5),最大的矩形空地為陰影所覆蓋的區域,其面積為 8。

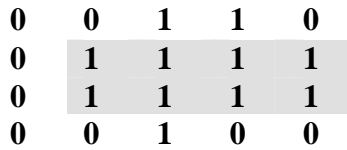

在本題中,請依據輸入輸出成定,針對輸入的地圖,輸出其最大的矩形空地面積。

#### 輸入檔格式 **(C:\area\input.txt)**

輸入檔第一行有兩個整數,依序為 M 和 N, M $\leq$ 200, N $\leq$ 200; 接下來的 M 行中, 每一行有 N 個 0 或 1 的數字。這 N 個數字彼此間用一個空白隔開。

 $\mathsf{R}$ 

### 輸出格式 **(C:\area\output.txt)**

請將最大矩形空地面積寫出至輸出檔。

## 輸入檔範例

輸出檔範例

- 4 5 0 0 1 1 0
- 0 1 1 1 1
- 0 1 1 1 1
- 0 0 1 0 0

# 送愛心到肯大亞 **(Care)** 輸入檔:**input.txt**  輸出檔:**output.txt**

#### 問題描述

在非洲的友邦肯大亞由於久經乾旱、傳染病、戰亂等天災人禍摧殘,民不聊生、亟 待外界物資救援,遠在台北的承緒與智鈴發起送愛心到肯大亞活動,已經募集一些 文具用品準備分送到肯大亞各地城鎮的小朋友就學使用。但是肯大亞的交通建設非 常落後,僅部分城鎮間有單方向可行駛的道路連結,並且在軍事管制下不是隨時都 可通行,已知肯大亞所有省的鄉鎮數皆不超過 20 個。下圖是肯大亞某一省的鄉鎮 道路地圖,簡單起見城鎮名稱用數字(1~20)來編號:

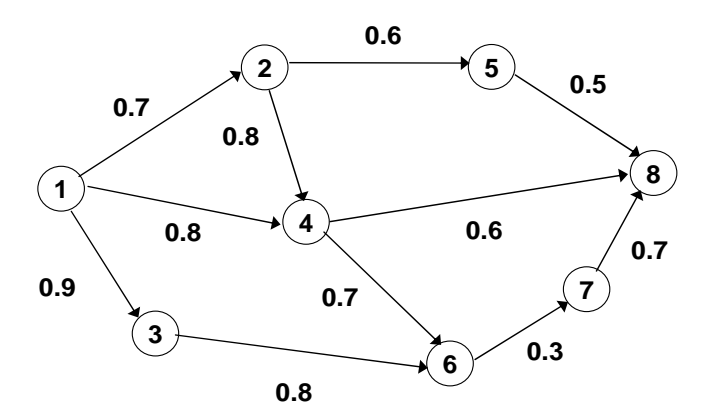

其中每一點代表一個城鎮,每一個方向線代表城鎮間的道路連結與車輛通行方向。 線上數值代表某天可以通行的機率。像是城鎮 6 到 8 的通行路徑僅有一種選擇,即 是一條單方向可行駛道路連結 6 到 7 到 8,所以至少有一條路徑可通行的機率是  $0.3*0.7=0.21$ 。而城鎮 1 到 4 則有兩條路徑分別是:  $(1)$  先行經連結 1 到 2 道路(可 通行的機率是 0.7)再行駛連結 2 到 4 道路(可通行的機率是 0.8);(2)或是直接行駛 連結 1 到 4 道路(可通行的機率是 0.8),所以至少有一條路徑可通行的機率是  $1-(1-0.7*0.8)(1-0.8)=0.912$ 

已知送愛心到肯大亞活動每天會從某一省的一個城鎮出發運送救援物資的同一個 省的另一個城鎮,車輛沿途最多僅會經過某一個城鎮一次。聰明的各位,請幫富有 愛心的承緒與智鈴計算看看,在給定某一省的鄉鎮地圖與每條道路通行的機率情況 下,任意兩城鎮間至少有一條路徑可通行的機率為何。

#### 輸入檔格式 **(C:\care\input.txt)**

第1行為某一省城鎮數目 N;接下來第2行到第 N+1 行為一個 N\*N 陣列, 陣列的 第 k 列 (row) (即輸入檔的第 k+1 行)的每一個數值代表某一標號為 k 的城鎮到其它 城鎮(1 至 N)間道路可通行的機率;輸入檔的最後一行(第 N+2 行)有兩個數值 分別(由左至右)代表起始城鎮編號與目的地城鎮編號。任一兩個數字之間都用一個 空白隔開。

#### 輸出檔格式 **(C:\care\output.txt)**

從起始城鎮到目的地城鎮至少有一條路徑可通行的機率值(準確到小數點以後第五 位)。

# 輸入檔範例 **1**

## 輸出檔範例 **1**

1.00000

# 輸入檔範例 **2**

2 1.0 0.1 0.0 1.0 1 2

### 輸出檔範例 **2**

0.10000

# 輸入檔範例 **3**

8 1.0 0.7 0.9 0.8 0.0 0.0 0.0 0.0 0.0 1.0 0.0 0.8 0.6 0.0 0.0 0.0 0.0 0.0 1.0 0.0 0.0 0.8 0.0 0.0 0.0 0.0 0.0 1.0 0.0 0.7 0.0 0.6 0.0 0.0 0.0 0.0 1.0 0.0 0.0 0.5 0.0 0.0 0.0 0.0 0.0 1.0 0.3 0.0 0.0 0.0 0.0 0.0 0.0 0.0 1.0 0.7 0.0 0.0 0.0 0.0 0.0 0.0 0.0 1.0 1 4

## 輸出檔範例 **3**

0.91200